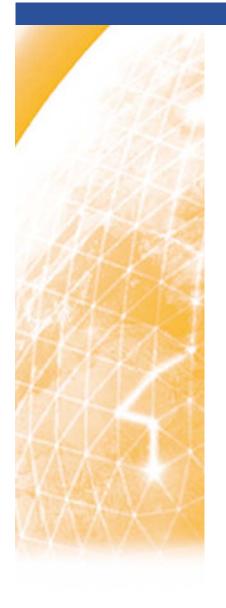

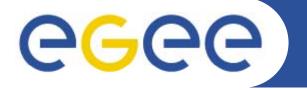

## Enabling Grids for E-sciencE

## **quattor**Automating quattor builds

Stephen Childs
Trinity College Dublin & Grid-Ireland

7<sup>th</sup> quattor workshop March 11-13 2009

www.eu-egee.org

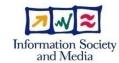

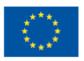

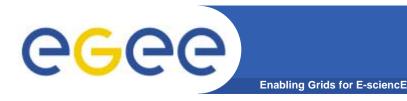

## **Building software**

- Autobuild now run every night at LAPP:
  - http://lapp.in2p3.fr/Quattor/autobuild/rpm/
  - Components seem to be missing?
  - Need to link from quattor.org
  - Could be used as repository for QWG?
- Need to integrate components documentation
  - Just need to run gencompswebdoc at head of tree after build?

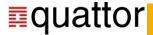